# NOAA Command and Data Acquisition Station

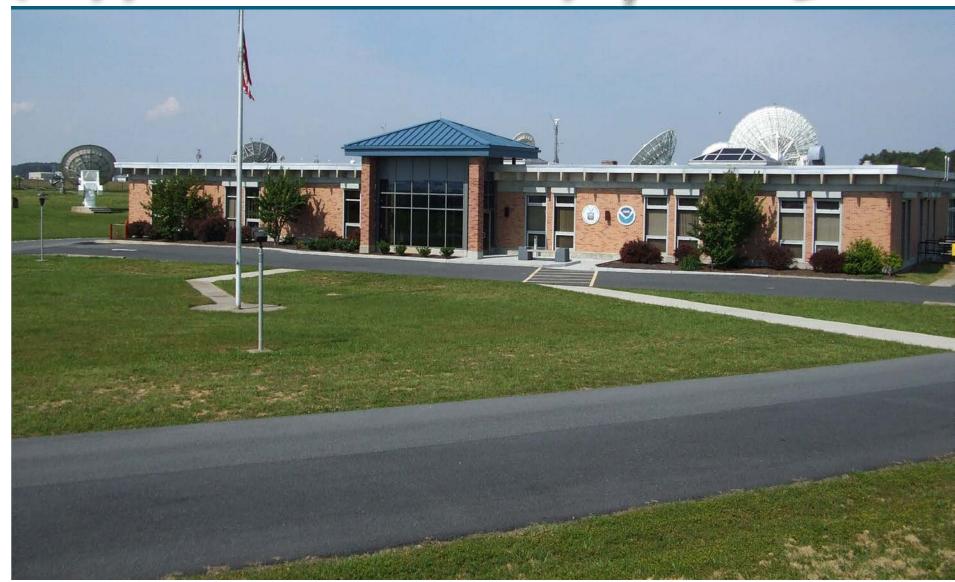

## GOES DCS Architecture

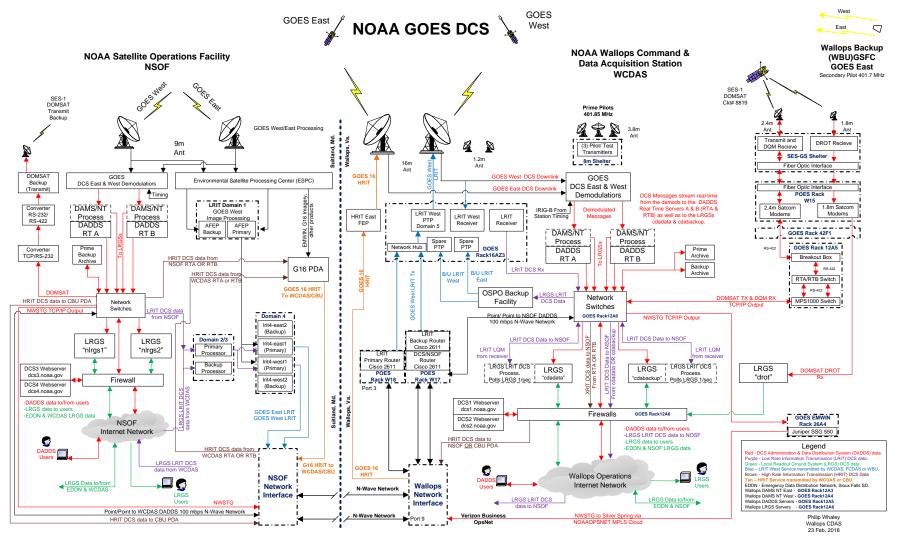

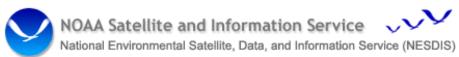

## DCS (GOES Data Collection System)

- DCS receives a combined 34K messages an hour from our GOES-16 (East) and GOES-17 (West) satellites.
- DCS has several different mechanisms for data retrieval provide by NOAA.
  - DADDS (DCS Administration and Data Distribution System)
  - NWSTG (National Weather Service Telecommunication Gateway)
  - DOMSAT (Service ending 14 May, 2019)
  - LRGS (Local Readout Ground System)
  - HRIT (High Rate Information Transmission)

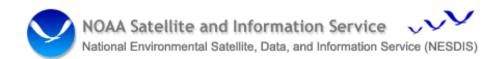

## How Do We Get All of the Messages?

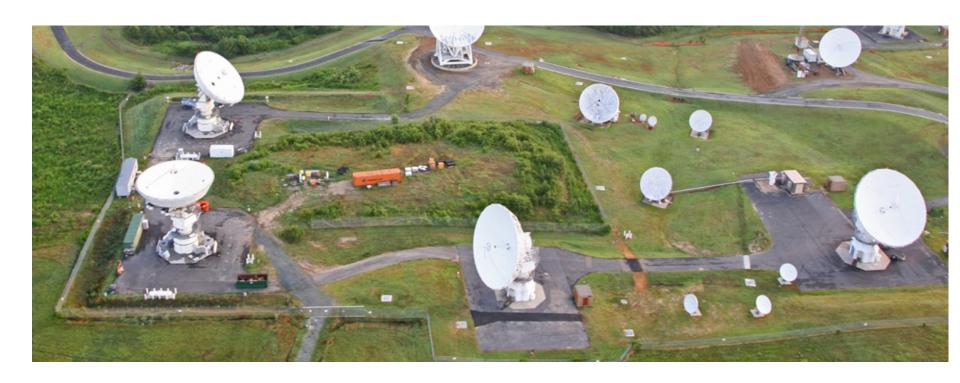

## How Do We Get All of the Messages?

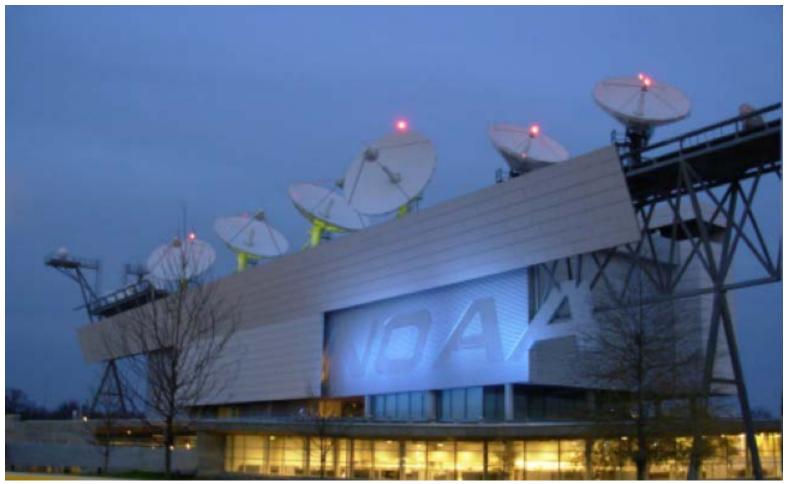

#### The Demods and DCPMs'

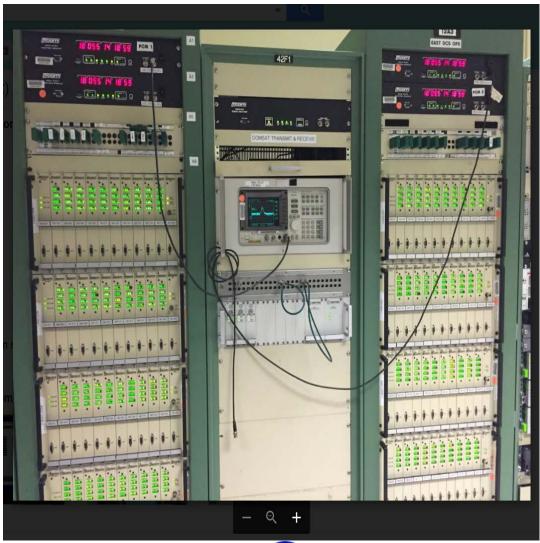

#### The Servers

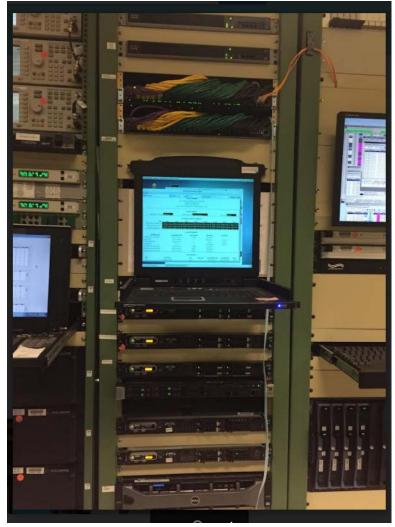

## LRGS Information

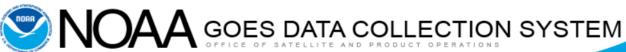

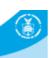

>> Operational Notices 12/14/2017 17:39 UTC >> Help Desk 24/7 Operations >> System Information >> Program Information >> DADDS File Downloads 02/24/2018 13:00 UTC Email pdts compressed.txt chans by baud.txt Password >> Wallops Webservers dcs1.noaa.gov dcs2.noaa.gov >> NSOF Webservers dcs3.noaa.gov dcs4.noaa.gov >> LRGS Status >> LRG\$ Deadlines Password Implementation: August 9, 2016 SHA-256 Implementation: August 17, 2016 Related Links >> Satellite Conference 2015 >> DCS Newsletter - Dec. 2013

#### DCS Administration and Data Distribution System (DADDS)

NOAA's System for Managing and Providing Access to Data from GOES DCS

### DADDS DCS1

Enter Your Email Address

Enter your password

SIGN IN

- Need a Login? Click here.
- · Forgotten Password? Click here.
- · DCS Field Test? Click here.
- Need Help? Click here.
- 24/7 Technical Support: (757) 824-7450
- M DCS Operational Notices RSS Feed

#### Submit an Application for GOES DCS SUA

#### Notice to Users

\*\*WARNING\*\*WARNING\*\*

This is a United States NOAA computer system, which may be accessed and used only for official Government business by authorized personnel. Unauthorized access or use of this computer system may subject violators to criminal, civil, and/or administrative action.

All information on this computer system may be intercepted, recorded, read, copied, and disclosed by and to authorized personnel for official purposes, including criminal investigations. Access or use of this computer system by any person whether authorized or unauthorized, constitutes consent to these terms.

\*\*WARNING\*\*WARNING\*\*

Register for Direct Readout and Services Notifications Help us keep you up to date with changes and anomalies!

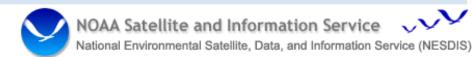

## **LRGS** Information

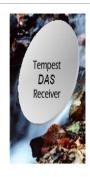

#### **LRGS Summary Status**

UTC: April 12, 2019 17:10:15 (Day 102)

| Host Name                    | Status Time    | LRGS Status | Primary            | Primary              | Aggregate            | Msgs         | Num            | Cove            |
|------------------------------|----------------|-------------|--------------------|----------------------|----------------------|--------------|----------------|-----------------|
|                              |                |             | Downlink<br>Status | Quality<br>Last Hour | Quality<br>Last Hour | This<br>Hour | DDS<br>Clients | LRGS<br>Version |
|                              |                |             | Sitius             | Lust Hour            | Lust 110til          | 11041        | Систь          | rersion         |
| <u>cdadata.wcda.noaa.gov</u> | 04/12 17:10:01 | OK          | DRGS:Active        | 99.65%               | 99.65%               | 5994         | 100            | 9.1             |
| cdabackup.wcda.noaa.gov      | 04/12 17:10:04 | OK          | DRGS:Active        | 99.65%               | 99.65%               | 6025         | 57             | 9.1             |
| edadrot.weda.noaa.gov        | 04/12 17:09:55 | OK          | DOMSAT:Active      | 99.73%               | 99.73%               | 5890         | 2              | 9.1             |
| nlrgs1.noaa.gov              | N/A            | No Response | null:(none)        | 0%                   | 0%                   | 0            | 0              | ?               |
| nlrgs2.noaa.gov              | N/A            | No Response | null:(none)        | 0%                   | 0%                   | 0            | 0              | ?               |
| lrgseddn1.cr.usgs.gov        | 04/12 17:10:10 | OK          | DDS:Active         | 99.66%               | 99.66%               | 6095         | 84             | 9.1             |
| <u>lrgseddn2.cr.usgs,gov</u> | 04/12 17:10:09 | OK          | DDS:Active         | 99.64%               | 99.64%               | 6381         | 70             | 9.2             |
| lrgseddn3.cr.usgs.gov        | 04/12 17:10:08 | OK          | DDS:Active         | 99.66%               | 99.66%               | 6068         | 31             | 9.1             |

### LRGS Servers

 There are several LRGS Servers. They are at different locations across the country.

cdadata.wcda.noaa.gov

<u>edabackup.weda.noaa.gov</u>

cdadrot.wcda.noaa.gov

nlrgs1.noaa.gov

nlrgs2.noaa.gov

<u>lrgseddn1.cr.usgs.gov</u>

<u>lrgseddn2.cr.usgs.gov</u>

<u>lrgseddn3.cr.usgs.gov</u>

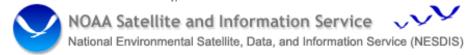

# LRGS Monitoring GUI

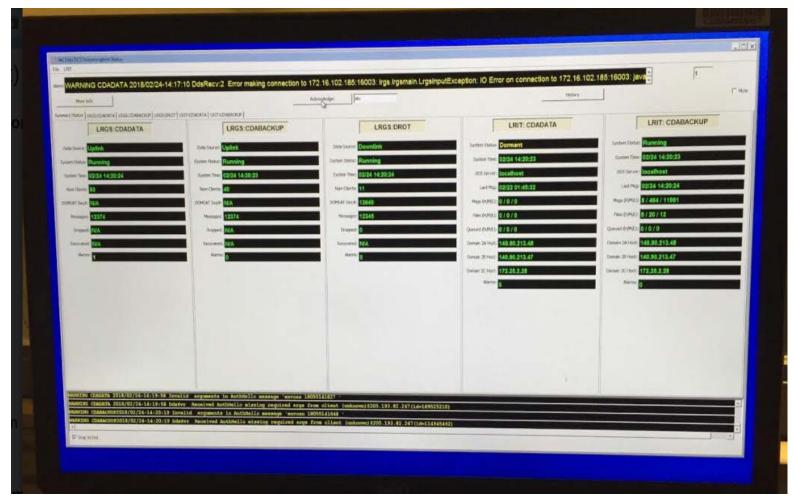

## User Account Setup

- Call a DCS operator at 757-824-7450 to begin the process for account set up.
- Have available the following:
  - Name
  - Email Address
  - Organization
  - Telephone Number
  - Preferred 6-character user name

## Important Note

- Your DADDS account and your LRGS account are different.
- DADDS and LRGS are two separate systems and the usernames are not interchangeable.

## User Account Set Up

- Must be a unique username.
  - We will check to see if you username is available.
  - Currently, once you establish your password there is no requirement to change it.
  - Once your account is established, it will be immediately available on CDADATA. Your credentials will propagate to the other LRGS machines within 30 minutes.

### **Password Convention**

- An initial password is generated by a GUI interface located at Wallops.
- The DCS operator will provide your new password over the phone.
- You may choose to keep this password or change it at you leisure.
- IT security requirements will not let us email you the password at this time.

### **Password Convention**

#### NOAA CITR-021 Password Requirements

- Passwords must contain at least 12 non-blank characters
- Password must contain 3 of the following four character classes:
  upper case letters, lower case letters, digits, special characters.
- Passwords cannot contain the user name or any dictionary word or acronym that is 5 characters or longer
- When changing a password, you cannot reuse any of the last 8 passwords, or any password that was set in the past 2 years.

### **Password Convention**

- Users can change their passwords if so desired.
- The instructions are found in the Client User Guide provided on the download page.
- Additionally, we cannot see your password once it has been initially created. If you forget, you will have to call the Wallops DCS help desk to have a new one created.

### Downloads

- You do not need to login to your DADDS account to download the client
- Go to our web page for the download link
- DCS1.NOAA.gov, DCS2.NOAA.gov
- Download the user manual first and read the particulars for your particular application
- Download the client software

## LRGS Downloads

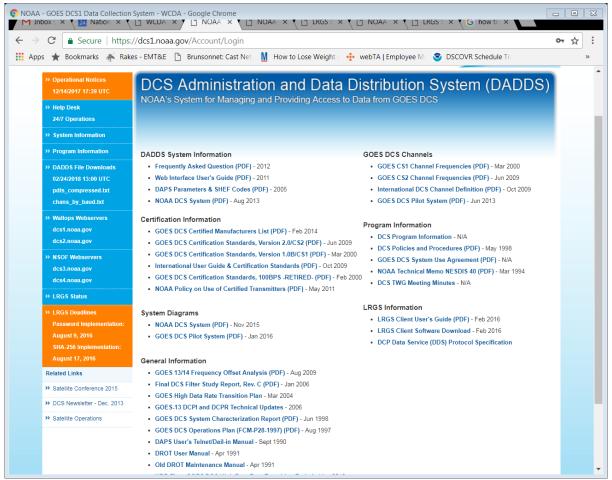

## LRGS Downloads

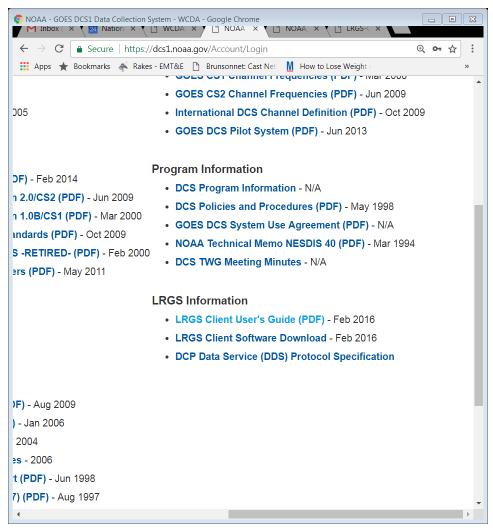

## LRGS Support

- Wallops has very limited support for LRGS
- It's a free OpenDCS suite developed to give users another option for data retrieval.
- At Wallops we issue passwords for the system, keep the interface servers running and ensure DCS data is flowing to the LRGS's.

## LRGS Support

- Wallops staff does not help with installation of the client software. We provide a secure download of the latest client and user guides.
- Users should coordinate with their system administrator for installation help.

## LRGS Support

 If you have detailed LrgsClient questions, contact Cove Software, LLC for specific application support. Cove's phone number is listed in the last page of the user manual.